## **Graphcool**

**GraphQL**

<https://blog.graph.cool/introducing-the-graphcool-framework-d9edab2a7816>

From: <https://wiki.unloquer.org/>-

Permanent link: **<https://wiki.unloquer.org/personas/brolin/proyectos/graphql?rev=1518099815>**

Last update: **2018/02/08 14:23**

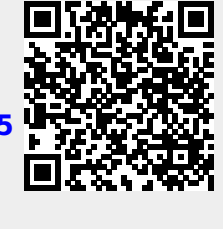